## **Request**

## Transfer of TwinCAT 2 licenses from one device to another

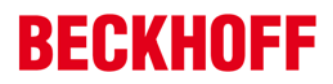

Transferring one or more TwinCAT 2 licenses from one device to another is a service of Beckhoff Automation GmbH & Co. KG. This service always requires a fully filled and signed application form.

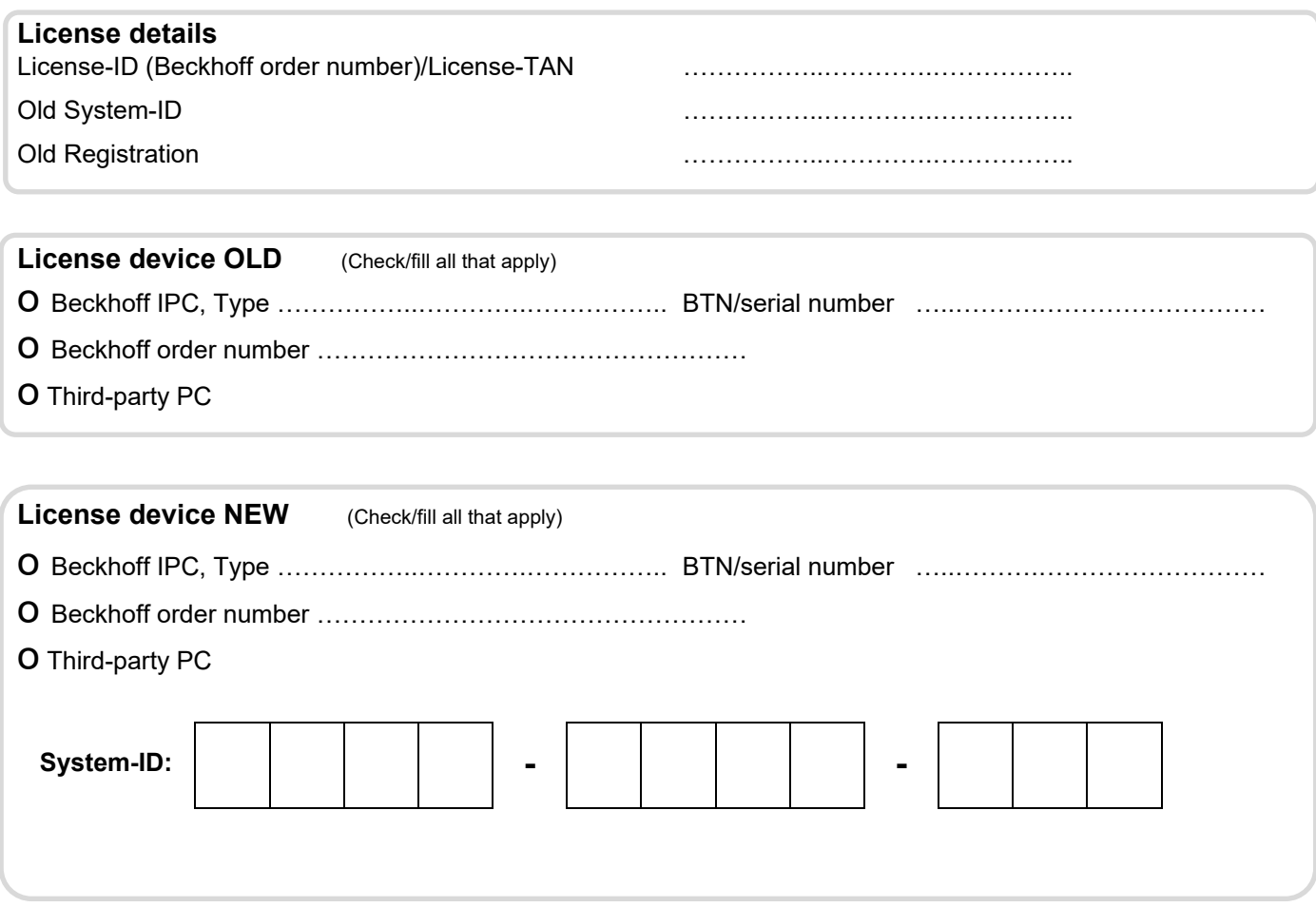

## **The customer affirms and guarantees:**

- (1) That he knows, recognizes and complies with the General Licensing Terms of Beckhoff Automation GmbH & Co. KG for Beckhoff software products.
- (2) That his employees, representatives or agents who carry out the license transfer know these terms and have been familiarized with them.
- (3) That license files for the device from which the license is being transferred will no longer be used and will be immediately deleted on this device and from any backups.

………………………………………………………………………………….............................. date, signature and company stamp (customer)